Verschillen in diverse uitgaven:

- **1.** de pdf heeft geen maatcijfers maar segmenten A, B, C, enz. Schrijf de maatcijfers bij de segmenten als je de pdf gebruikt, en schrijf de segmenten erbij als je een boek hebt, zodat er tijdens de repetitie geen tijd verloren gaat met zoeken naar de plek die de dirigent aangeeft:
	- deel 2:
		- A.  $=$  maat 15,
		- $B. = maat 24$ ,
		- $C. =$  maat 39,
		- D. = maat  $49$ .
	- deel 6:
		- A.  $=$  maat 28,
		- B. = maat  $43$ .
		- $C.$  = maat 59.
	- deel 9:
		- A. = maat 82,
		- B. = maat 117 (154),
			- − prima volta in dit segment staat in de gedrukte uitgaven bij maat 145 (182), in de pdf twee maten verder,
			- seconda volta in dit segment staat in de gedrukte uitgaven bij maat 182, in de pdf twee maten verder.
		- $C. =$  maat 193.
	- deel 11:
		- $A<sub>1</sub>$  = maat 12.
		- B. = maat 26,
		- C. = maat  $40$ ,
		- D. = maat 50,
		- E. = maat 62;
- **2.** verander in deel 6 Hilfe in **Hülfe**;
- **3.** in deel 11 moet maat 65 als volgt zijn (4<sup>e</sup> maat in segment E) zie ook de afbeelding onderaan:
	- sopranen: derde tel is 1 kwart e, vierde tel is 1 kwart c (terts omlaag) met de tekst *Lob!*
	- alten: derde tel is 1 kwart g, vierde tel is 1 kwart g (zelfde hoogte) met de tekst *Lob!*
	- tenoren: derde tel is 1 kwart g, vierde tel is 1 kwart e (sext naar boven) met de tekst *Lob!*
	- bassen: derde tel is 1 kwart c, vierde tel is 1 kwart c (zelfde hoogte) met de tekst *Lob!*

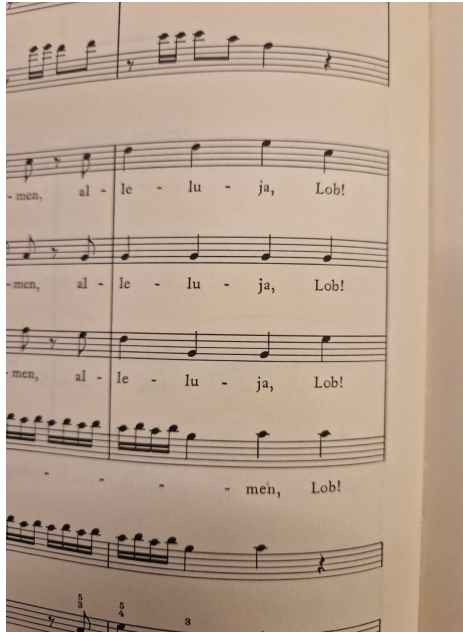